## **2024** ! )

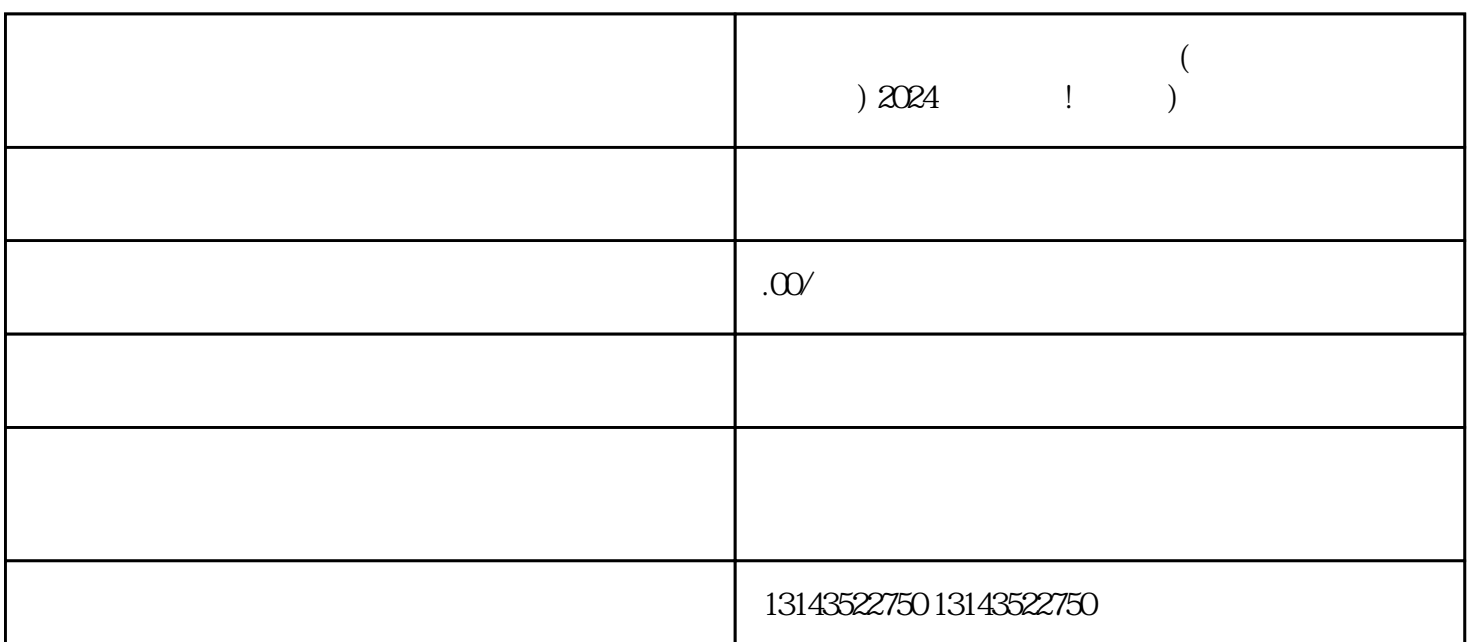

**抖音卖车直播间雪花怎么出来(添加到直播间挂载功能)**

 $($   $) 2024$   $) 1$   $) 1004$   $) 1004$   $) 1004$   $) 1004$ 

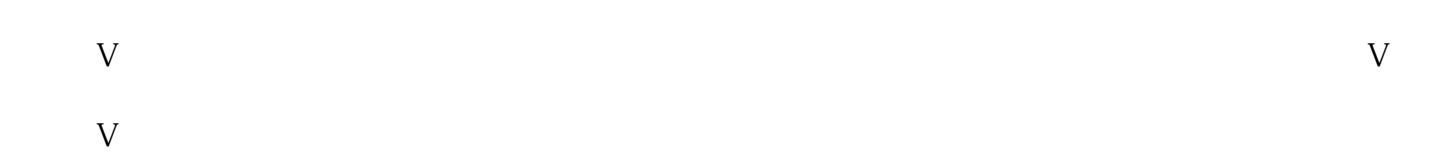

 $V$ 

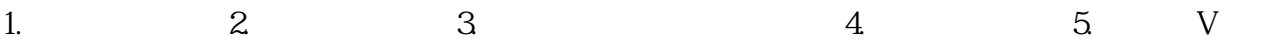

 $\overline{V}$ 

1. a  $2$  3.  $4$  5. 1. 2.  $2 \t 3 \t 4 \t 5$  $V$  $\nabla$ 

 $V$   $V$  5  $\bar{\mathsf{V}}$ 

 $V$  $\bar{V}$ 

 $V$  $V$  $\overline{V}$  $V$  $V$ 

蓝V账号需要遵守什么规定? 蓝V账号需要严格遵守抖音的用户行为规范和社区规则,不得发布违法、涉黄、诈骗等违反法律法规和  $V$ 蓝V账号的影响力如何评判?

蓝V账号的影响力通常通过粉丝数量、内容质量、互动表现等指标来评判。另外,蓝V账号在推动社会进